## **DD/DSDPROCEDURES MANUAL FOR eRapid USER**<br/>TABLE OF CONTENTS

|    | 8.1     | Creatio<br>8.1.1                                                     | n Of Management Company CDS Account<br>Request For CDS Account Creation | 8-1       |
|----|---------|----------------------------------------------------------------------|-------------------------------------------------------------------------|-----------|
|    | 8.2     | Creation Of ETF                                                      |                                                                         |           |
|    |         | 8.2.1                                                                | Preparation For Creation Request                                        |           |
|    |         | 8.2.2                                                                | Approval For Creation Request                                           |           |
|    |         | 8.2.3                                                                | Preparation Of Share Certificate                                        |           |
|    |         | 8.2.4                                                                | Crediting Of ETF Units                                                  |           |
|    | 8.3     | Redemption Of ETF                                                    |                                                                         |           |
|    |         | 8.3.1                                                                | Preparation Of Redemption Request                                       |           |
|    |         | 8.3.2                                                                | Approval For Redemption Request                                         |           |
|    |         | 8.3.3                                                                | Debiting Of ETF Units                                                   |           |
|    | 8.4     | Reques                                                               | t For Non-Corporate Exercise Record Of Depositors (ROD)                 | 8-6       |
|    | 8.5     | Process                                                              | sing Of Corporate Exercise                                              | 8-7       |
|    |         | 8.5.1                                                                | Types Of Corporate Exercise                                             |           |
|    |         | 8.5.2                                                                | Request For Corporate Exercise ROD                                      |           |
|    |         | 8.5.3                                                                | Collection Of Record Of Depositors (ROD)                                |           |
|    |         | 8.5.4                                                                | Preparation Of Allotment Tapes For Crediting                            |           |
|    |         | 8.5.5                                                                | Receipt Of Rejected Allotment Results From                              |           |
|    |         |                                                                      | Bursa Depository                                                        |           |
|    |         | 8.5.6                                                                | Receipt Of Confirmed Allotment Results                                  |           |
|    |         |                                                                      | From Bursa Depository                                                   |           |
|    |         | 8.5.7                                                                | Crediting of Securities Arising From Corporate Action                   |           |
| 9. | CROSS   | BORDE                                                                | CR LISTING                                                              |           |
|    | Cross B | Cross Border Listing Process Workflow                                |                                                                         |           |
|    | 9.1     | Receiving Request For Transfer Of Securities From A Foreign Register |                                                                         |           |
|    |         |                                                                      | Ialaysian Register.                                                     | 9-1       |
|    |         | 9.1.1                                                                | Initial Document Verification                                           |           |
|    |         | 9.1.2                                                                | Request For Account Verification Processing (For Crediting)             |           |
|    |         | 9.1.3                                                                | Receipt Of Rejected Verification Results                                |           |
|    |         | 9.1.4                                                                | Receipt Of Accepted Verification Results                                |           |
|    |         | 9.1.5                                                                | Crediting Of Securities                                                 |           |
|    | 9.2     | Receivi                                                              | ing Request For Transfer Of Securities From A Malaysian Register        |           |
|    |         | To A F                                                               | oreign Register.                                                        | 9-7       |
|    |         | 9.2.1                                                                | Initial Document Verification                                           |           |
|    |         | 9.2.2                                                                | Request For Account Verification Processing (For D                      | Debiting) |

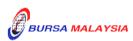